## **Beispiel Flash-Dateien einbauen**

[Geographie-Dart](https://wiki.qualifizierung.com/doku.php/pi-feldkirch:geographie-spiel)

From: <https://wiki.qualifizierung.com/> - **wiki.qualifizierung.com**

Permanent link: **[https://wiki.qualifizierung.com/doku.php/hilfe:flash-dateien\\_einbauen](https://wiki.qualifizierung.com/doku.php/hilfe:flash-dateien_einbauen)**

Last update: **2008/04/08 13:52**

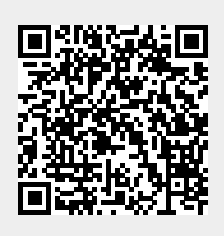